# **Assignment 4 Tutorial**

#### Linux Scheduler

Papadogiannakis Manos papamano@csd.uoc.gr

CS-345: Operating Systems Computer Science Department University of Crete

#### Outline

Linux Scheduler

Scheduler internals

- History
- Assignment 4

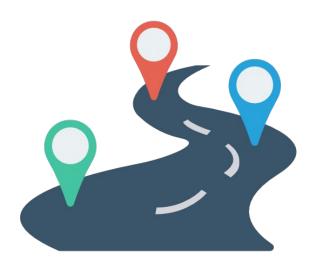

# Previously...

- Heart of the Operating System
- Interface between resources and user processes
- What the Kernel does
  - Memory Management
  - Process Management
  - Device Drivers
  - System Calls

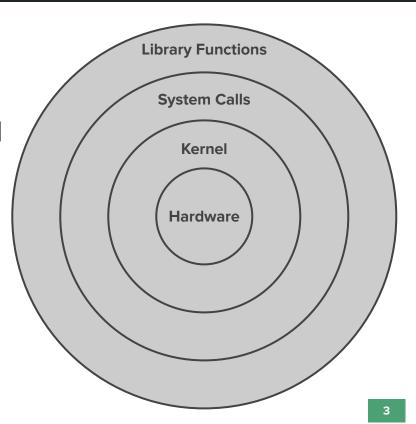

# **Process Management**

- Multitasking operating systems
  - Tasks must run in parallel

Usually tasks are more than the CPU cores

 Need to make it possible to execute tasks at the "same" time

#### Scheduler

Coordinates how tasks share the available processor(s)

- Prevents task starvation and preserves fairness
- Take into account system tasks

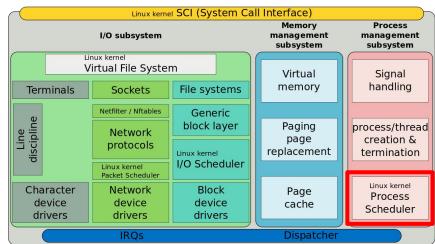

# Task Types

- Balance between two types of processes:
  - a. Batch processes
  - b. I/O Bound tasks
- Preemption: temporarily evict a running task

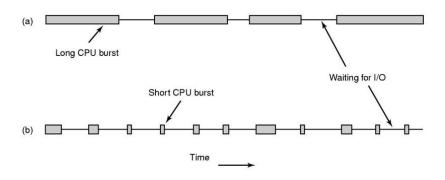

Quantum: Variable but keep it as long as possible

# Real-time processes

- Need guarantee about their execution in time boundaries
- Soft real-time processes
  - A task might run a bit late
- Hard real-time processes
  - Strict time limits
  - Not supported by default Linux

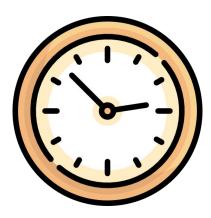

# Scheduler Internals

# **Priority**

Linux provides Priority-based scheduling

A "number" determines how important a task is

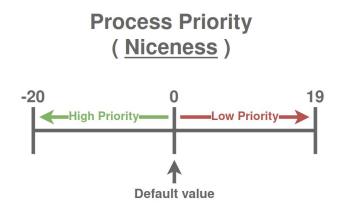

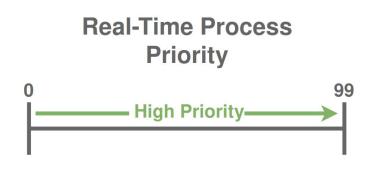

# **Process Descriptor**

Scheduler needs information for each process

#### Useful fields in task\_struct:

- prio: Process priority
- sched\_class: Scheduling class
- policy: Scheduling policy

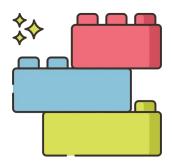

#### Scheduler Design

- Extensible hierarchy of scheduler modules
- Each module encapsulates a scheduling policy
- Real-time classes:
  - SCHED\_FIFO
  - SCHED\_RR

https://elixir.bootlin.com/linux/v2.6.38.1/source/kernel/sched\_fair.c

#### schedule (void)

- Main scheduler function is schedule ( )
  - Replace currently executing process with another

- Called from different places
  - Periodic scheduler
  - Current task enters sleep state
  - Sleeping task wakes up

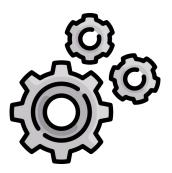

# Run queue

 Data structure that manages active processes

Holds tasks in the "runnable" state

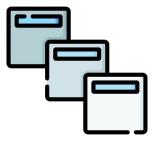

# History

# History

#### Genesis

- Circular queue
- Round-robin policy

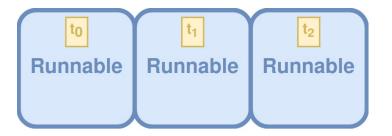

#### Linux v2.4 - O(n) scheduler

- Each task runs a quantum of time in each epoch
- Epoch advances after all runnable tasks have their quantum
- At the beginning of each epoch, all tasks get a new quantum

# History

- Linux v2.6 O(1) Scheduler
  - Division between real-time and normal tasks
  - One list per priority

- Linux v2.6.23 CFS
  - Introduced in 2007, Improved in 2016

# **Completely Fair Scheduler**

- Models an "ideal, precise multitasking CPU"
- Ideal scheduling: n tasks share 100/n percentage of CPU effort each

- Fairness:
  - Tasks get their share of the CPU relative to others
  - A task should run for a period proportional to its priority

#### **Completely Fair Scheduler**

Time-ordered red-black tree

Runnable tasks are sorted by vruntime

- When a task is executing its vruntime increases
  - Moves to the right of the tree

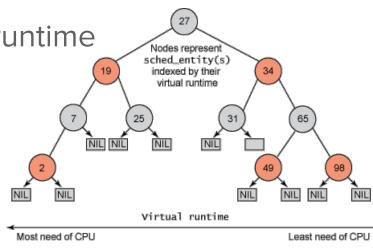

- Scheduler always selects leftmost leaf
  - Task with smallest vruntime

#### Completely Fair Scheduler - Improvements

Virtual clock ticks slowly for important tasks

Move slower to the right of the tree

Chance to be scheduled again sooner

Leftmost node is cached

O(1) access

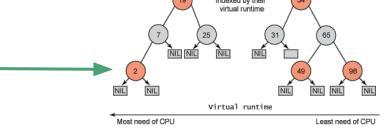

Reinsertion of preempted tasks takes O(logn)

# Assignment 4

# **Assignment 4 - Shortest Period First**

- Each periodic process is defined by:
  - Period
  - Execution time
  - Number of periods

 "The process with the shortest declared period should go first"

#### **Periodic Process**

T: Period
C: Execution Time

N: Number of periods

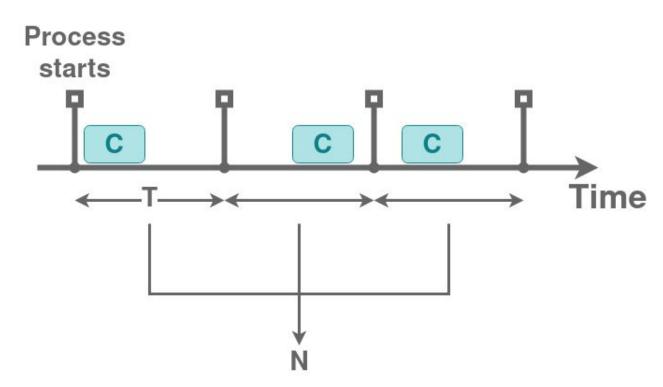

#### **Shortest Period First**

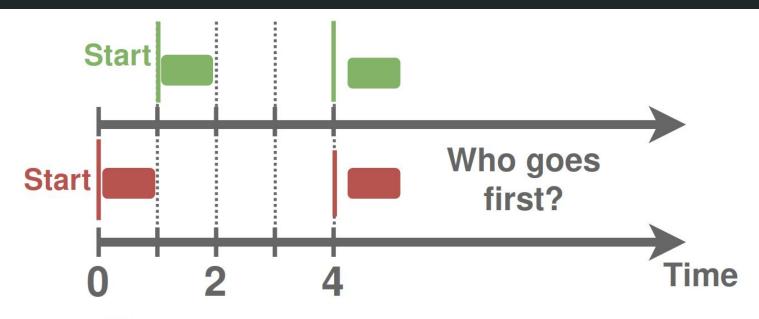

P<sub>1</sub>: Period 3s - Execution Time: 1s

P2: Period 4s - Execution Time: 1s

# **Shortest Period First - Example**

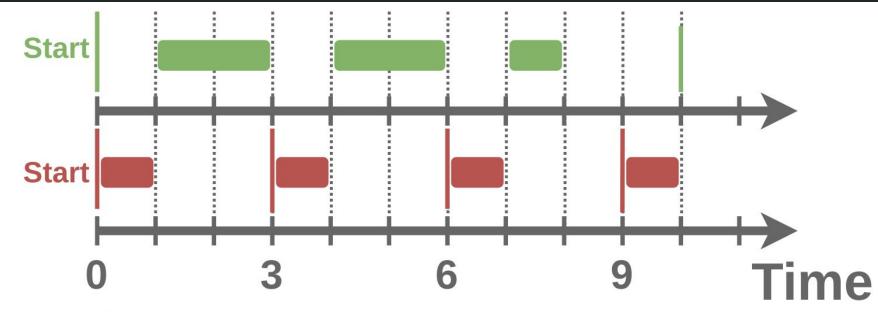

P<sub>1</sub>: Period 10s - Execution Time: 5s

P<sub>2</sub>: Period 3s - Execution Time: 1s

# **Implementation**

- Use your code from assignment 3
  - System calls related to period processes

- Linux kernel compilation process
  - Instructions in assignment 3

Might need to make changes to task\_struct

# **Testing**

- Create simple demo periodic processes
  - Each initially sets its parameters

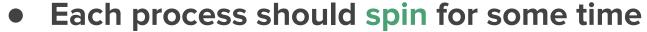

Infinite loop, not sleep

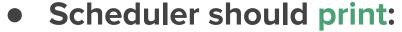

- PID of the task it selected
- Its periodic parameters

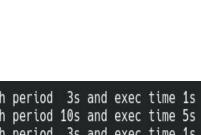

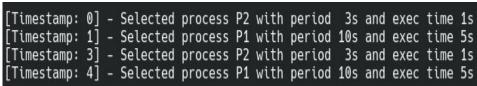

# Notes

#### Files

- Actual context switch
  - kernel/sched.c

- Completely Fair Scheduler
  - kernel/sched\_fair.c
- Scheduling structs
  - o include/linux/sched.h

- Process descriptor
  - include/linux/sched.h

- Real-time scheduling
  - kernel/sched\_rt.c

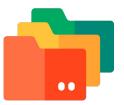

#### sched.c

context switch(rq, prev, next);

```
asmlinkage void sched schedule(void) {
                                                Previous and next tasks
struct task struct *prev, *next;
. . .
struct rg * rg;
                                                The processors runqueue (1 in this assignment)
. . .
                                                Disable preemption (avoid schedule inside schedule)
preempt disable();
. . .
                                                Previous is the current task running
prev = rq->curr;
pur prev task(rq, prev);
                                                Put prev task in the runqueue
                                                The appropriate pick function is called depending on
next = pick next task(rq);
                                                the scheduling class
. . .
                                                Actual context switch
if (likely(prev != next)) {
```

#### **Notes**

- Use Bootlin to find functions, structs, etc...
  - https://elixir.bootlin.com/linux/v2.6.38.1/source

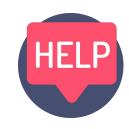

- You can also map source code using ctags
  - http://www.tutorialspoint.com/unix\_commands/ctags.htm
- Understand how the scheduler works
  - Use printk to observe kernel behavior from user-level
  - Follow the call to find out how the next tasked is picked

#### Notes

- Reuse existing code snippets within the kernel
  - E.g. traversing data structures
- Compile often with small changes
  - Massively helps debugging
- Submit anything you can to show your effort!!!
  - A README file goes a long way

#### Turnin

#### What to submit:

- 1. bzlmage
- 2. Modified or created source files
- 3. Test programs and headers in Guest OS
- 4. README

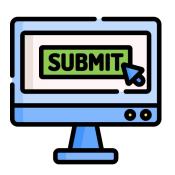

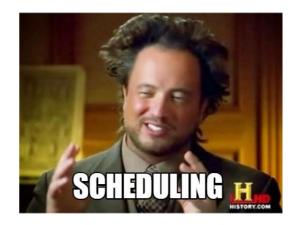

#### Credit

- Icons from FlatIcon, made by:
- $\circ$  DinosoftLabs
- surang
- Flat Icons

- Freepik
- Smashicons

#### **Good luck!**

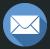

papamano@csd.uoc.gr

Questions?